Patch Pulse [Latest 2022]

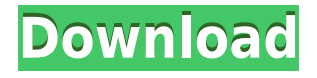

### **Patch Pulse Crack+ Patch With Serial Key PC/Windows (April-2022)**

This impulse is produced by the Patch Pulse Crack Free Download module in response to each change of patch. Like the D-Beam? Pulse on the Patch Pulse module: The Patch Pulse module responds to each change of patch by emitting a pulse, a series of pulses, or continuous pulses (in the case of tap tempo). Effects: Set the duration of the pulse in milliseconds. The default value is 15 milliseconds. Set the number of impulses per patch change (clock). The default value is 1. Trigger: Trigger a single impulse when the patch is changed. Trigger a continuous series of impulses when the patch is changed. Trigger a single impulse when the patch is changed. Trigger a continuous series of impulses when the patch is changed. More Information: The Patch Pulse module emits an impulse whenever there is a patch change. Like the D-Beam? Pulse on the Patch Pulse module: Set the duration of the pulse in milliseconds. The default value is 15 milliseconds. Set the number of impulses per patch change (clock). The default value is 1. Set the number of impulses per patch change (clock). The default value is 1. Set the number of impulses per patch change (clock). The default value is 1. Set the number of impulses per patch change (clock). The default value is 1. Set the number of impulses per patch change (clock). The default value is 1. Trigger: Trigger a single impulse when the patch is changed. Trigger a continuous series of impulses when the patch is changed. Trigger a single impulse when the patch is changed. Trigger a continuous series of impulses when the patch is changed. Trigger a single impulse when the patch is changed. Trigger a continuous series of impulses when the patch is changed. Trigger a single impulse when the patch is changed. Trigger a continuous series of impulses when the patch is changed. Trigger a single impulse when the patch is changed. Trigger a continuous series of impulses when the patch is changed. Trigger a single impulse when the patch is changed. Trigger a continuous series of impulses when the patch is changed. Trigger a single impulse when the patch is changed. Trigger a continuous series of impulses when the patch is changed. Trigger a single impulse when the patch is changed. Trigger a continuous series of impulses when the patch is changed. Trigger a single impulse when the patch is changed. Trigger a continuous series of impulses when the patch is changed.

#### **Patch Pulse For Windows [April-2022]**

- For triggering one or more keys during software patch change, the only thing to do is to load the "KEYMACRO" module in the Synth Edit patch you wish to use this function for, and set a rate. This module also includes a built-in sequencer that will trigger keymacro's, in a range of programs, at a frequency of your choosing. - Programming in Wav was tested with the Wave.m file. - You may use the "keymacro" for custom patch sequences, such as a triplet, doublet, or a pattern that can be played back via a MIDI keyboard. The program that's being changed can be changed either by patch change, or by entering the keymacro's MIDI channel number via the 'chan' parameter in the "keymacro" module. It's just that

programming the keymacro's for a patch change is more efficient. - If you change the program by patch change, the 'program' channel will play the current program, and if you hit the corresponding keymacro, you'll be on that patch. NOTE: The "Keymacro" module is separate from the patches you will load. You load the "Keymacro" module for the patches you want to use, and set a keymacro frequency using the "freq" parameter. The "Keymacro" module contains a Sequencer that automatically plays the keymacro's, starting at the "time" parameter. The sequence will repeat as long as it's in motion, i.e. is still playing. - If you want to have an overall control sequence triggered in response to patch change (e.g. a pattern), load the "Pattern" module, and set the "chan" parameter to the channel you want the keymacro sequence to start on. - The "keymacro" module will only work if you program the module's program change channel for the correct patch. NOTE: If you want to have the patch sequence affect external synths, you'll need to add them in the "keymacro" module, in the same way that you would any other patch. To use the "keymacro" module, open the module in the Synth Edit window, and you will be prompted for the keymacro rate. The sequence will play, and once it starts, the "Program change" channel will start changing programs. You can adjust the rate to adjust the speed of the 2edc1e01e8

## **Patch Pulse License Key X64**

Synthesize Patch Change Impulses. Outputs a short impulse (note-on/off) whenever there is a patch change. The impulse is provided as a module (2 vector outputs) when the patch change happens. The Patch Pulse module can be used to synchronize multiple instances of any software synth with an accurate count of patch changes. You can also synchronize different synth instances with MIDI clock. You can also use Patch Pulse to synchronize a Sequencer to another sequencer, or any other kind of clock. (For example, the "sequence"/"track" buttons of the sequencer change when you change patches. Or it could be a modified version of MIDI clock, like the X-FM OSC module that provides both MIDI clock and can be used for tracking. Patch Pulse can be sent on MIDI channel 11 to a program change from any other software synth. The Patch Pulse module can output impulse packets on different MIDI channels, but you can use any one or two channels. This sounds nice, but has some problems: Patch Pulse only changes for patch change. Patch Pulse must be loaded from the MIDI channel where the patch change occurred. Patch Pulse just looks at what's going on in the patch when it changes. The Patch Pulse module lets you follow patch changes. You can use it to record changes in the patch to a sequencer. Or it can be used for different sounds on MIDI clock. How it works: The Patch Pulse module uses two vector outputs (one for note-on, one for note-off). These are sent on MIDI channel 11 on the bus. When you change patches in a sequencer, it's very likely that you will also receive a note-off/note-on pulse when the patch changes. The Patch Pulse module records this pulse on its 2 outputs. When the patch changes, the patch change impulse packet is recorded. When a patch is loaded in a synth you are using the module with, it checks whether the patch change impulse packet has been received. If it has been received, the patch sends a note-off/note-on pulse for the note that was on in the patch. When you load a patch in a synth, the patch will change whenever the patch change impulse packet is received. Note: The Patch Pulse module only looks at what  $\bigcirc$ 

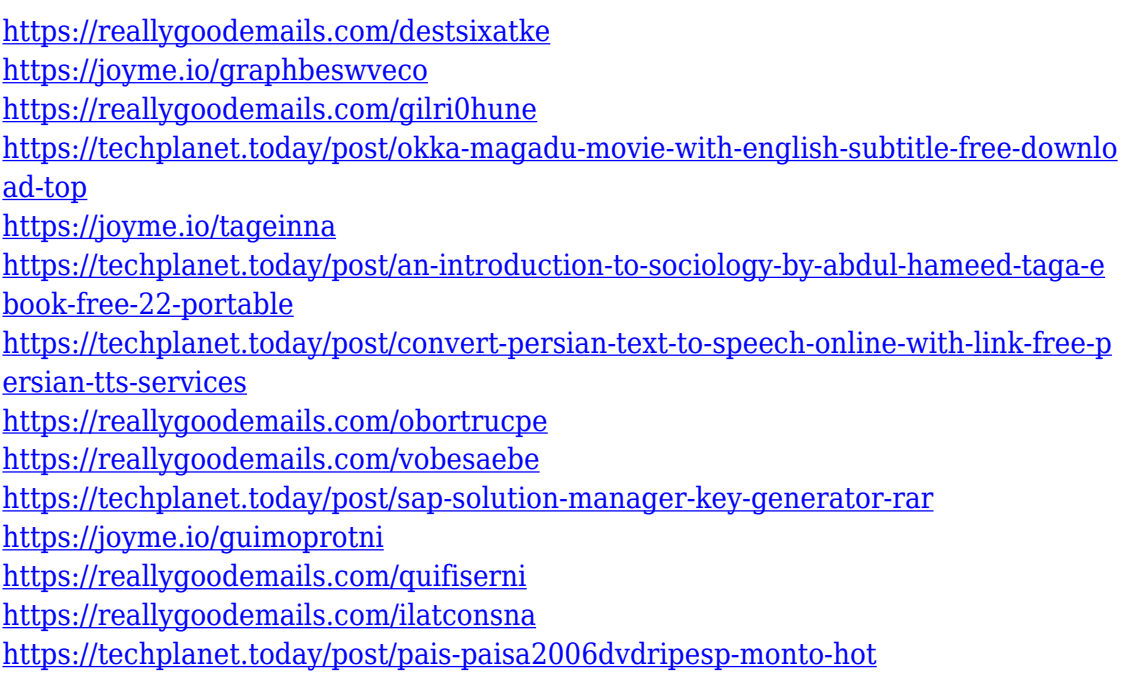

#### **What's New In?**

This module emits an impulse every time a patch change is made. It is useful for keeping multiple sequencers synchronized. It is useful for keeping multiple sequencers synchronized. It is useful for keeping multiple sequencers synchronized. The impulse can be sent to a synth, midi track, aux, or to a module in the patch which is making the change. The impulse is triggered immediately after a patch change, and it can be disabled by setting the parameter "InOutTrigger". If the impulse is disabled, it does not emit a sent impulse. If you do not set the parameter "InOutTrigger", the impulse will be emitted every time a patch change is made. This module can be used for any patch application: Pattern sequencer, arpeggiator, etc. Parameters: InOutTrigger Setting this to "no" (0) will disable the impulse. Setting it to "yes" (1) will enable the impulse. ``` { "version":2, "sources":[ { "type":"pulse", "line":90, "patch":"inout" } ], "in":{ "type":"pulse", "line":90, "patch":"inout" }, "out":[ { "type":"pulse", "line":90, "patch":"inout" } ], "out\_midi":{ "type":"pulse", "line":90, "patch":"inout" }, "out\_synth":{ "type":"pulse", "line":90, "patch":"inout" }, "out\_aux":{ "type":"pulse", "line":90, "patch":"inout" }, "in\_midi":{ "type":"pulse", "line":90, "patch":"inout" }, "in\_synth":{ "type":"pulse", "line":90, "patch":"inout" }, "in\_aux":{ "type":"pulse

# **System Requirements For Patch Pulse:**

Minimum: OS: Microsoft® Windows® XP SP2/Windows® Vista Processor: Intel® Pentium® 4 CPU 2.0 GHz or equivalent Memory: 2 GB Graphics: VGA DirectX: Version 9.0c Hard Drive: 2.0 GB Installation: The game is available in English, Chinese, Japanese, Korean and Traditional Chinese. Download:

<https://manufactur3dmag.com/wp-content/uploads/2022/12/quinolde.pdf> <https://pzn.by/wp-content/uploads/2022/12/ivandal.pdf> [https://fiveaspects.org/wp-content/uploads/2022/12/WpfMpdClient\\_Crack\\_Final\\_20](https://fiveaspects.org/wp-content/uploads/2022/12/WpfMpdClient_Crack_Final_2022.pdf) [22.pdf](https://fiveaspects.org/wp-content/uploads/2022/12/WpfMpdClient_Crack_Final_2022.pdf) <http://357wod.com/wp-content/uploads/2022/12/Reminder-App-Crack-2022.pdf> [https://thenetworkcircle.com/wp-content/uploads/2022/12/TraderCode\\_Technical\\_I](https://thenetworkcircle.com/wp-content/uploads/2022/12/TraderCode_Technical_Indicators.pdf) [ndicators.pdf](https://thenetworkcircle.com/wp-content/uploads/2022/12/TraderCode_Technical_Indicators.pdf) <https://thelacypost.com/dash-command-crack-incl-product-key-mac-win/> <http://wetfishmedia.com/wp-content/uploads/2022/12/clabla.pdf> <http://gametimereviews.com/?p=109522> [https://outlethotsale.com/wp-content/uploads/2022/12/Simple-File-Lister-Download](https://outlethotsale.com/wp-content/uploads/2022/12/Simple-File-Lister-Download-3264bit-Latest.pdf) [-3264bit-Latest.pdf](https://outlethotsale.com/wp-content/uploads/2022/12/Simple-File-Lister-Download-3264bit-Latest.pdf)

<http://shoplidaire.fr/?p=239008>